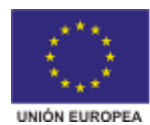

FONDO EUROPEO DE<br>DESENVOLVEMENTO REXIONAL "Unha maneira de facer Europa FONDO SOCIAL EUROPEO "O FSE inviste no teu futuro"

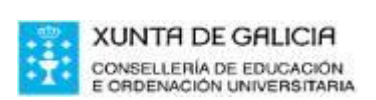

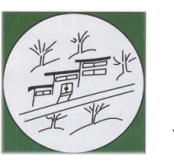

*I.E.S. Lama das Quendas*  R./ Uxío Novoneyra s/n 27500 - Chantada (Lugo)

Telf.: 982870223 – Fax: 982870233 www.edu.xunta.es/centros/ieslamaquendas ies.lama.quendas@edu.xunta.es

## **EJERCICIOS RECUPERACIÓN TEMAS 2/3 - 3º ESO**

**Ejercicio 1.-** Realiza en folios blancos A4 las **vistas acotadas** de las siguientes piezas. Considera que cada división es 1 centímetro:

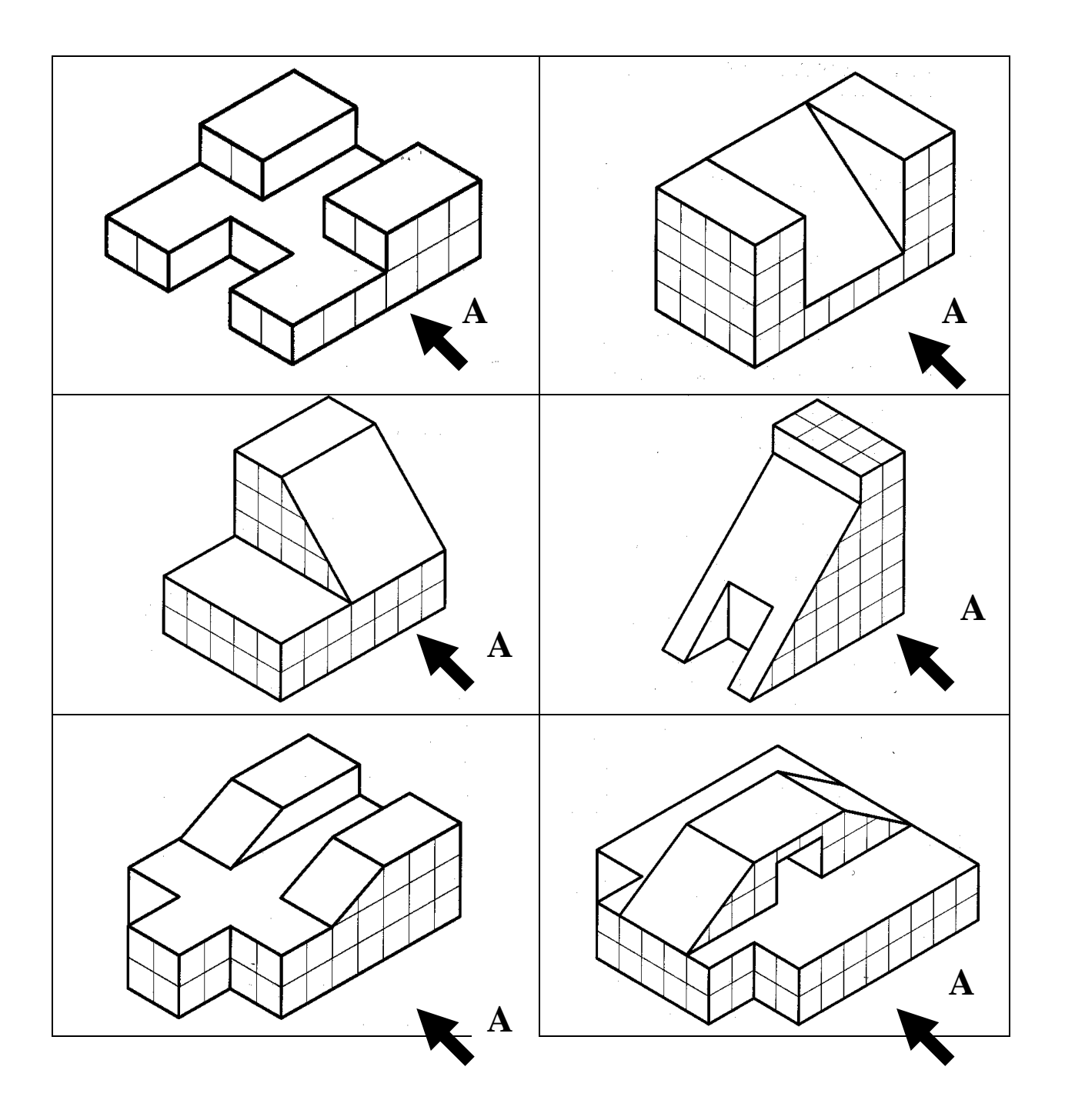

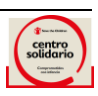

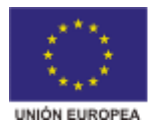

FONDO EUROPEO DE<br>DESENVOLVEMENTO REXIONAL "Unha maneira de facer Europa FONDO SOCIAL EUROPEO "O FSE inviste no teu futuro

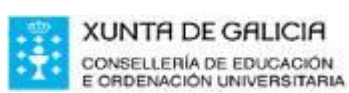

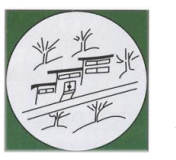

*I.E.S. Lama das Quendas*  R./ Uxío Novoneyra s/n 27500 - Chantada (Lugo)

Telf.: 982870223 – Fax: 982870233 www.edu.xunta.es/centros/ieslamaquendas ies.lama.quendas@edu.xunta.es

**Ejercicio 2.-** Realiza las siguientes figuras en FreeCAD utilizando los comandos vistos en clases. Las dimensiones a utilizar serán libres, pero deberán guardar una cierta proporcionalidad para que el resultado final se parezca a la figura propuesta. Además, se deberá documentar todo lo realizado. Una vez finalizada se grabará el archivo poniéndole el siguiente nombre:

## **apellido1\_apellido2\_nombre\_figura\_n.FCStd**

donde n indica el número de la figura

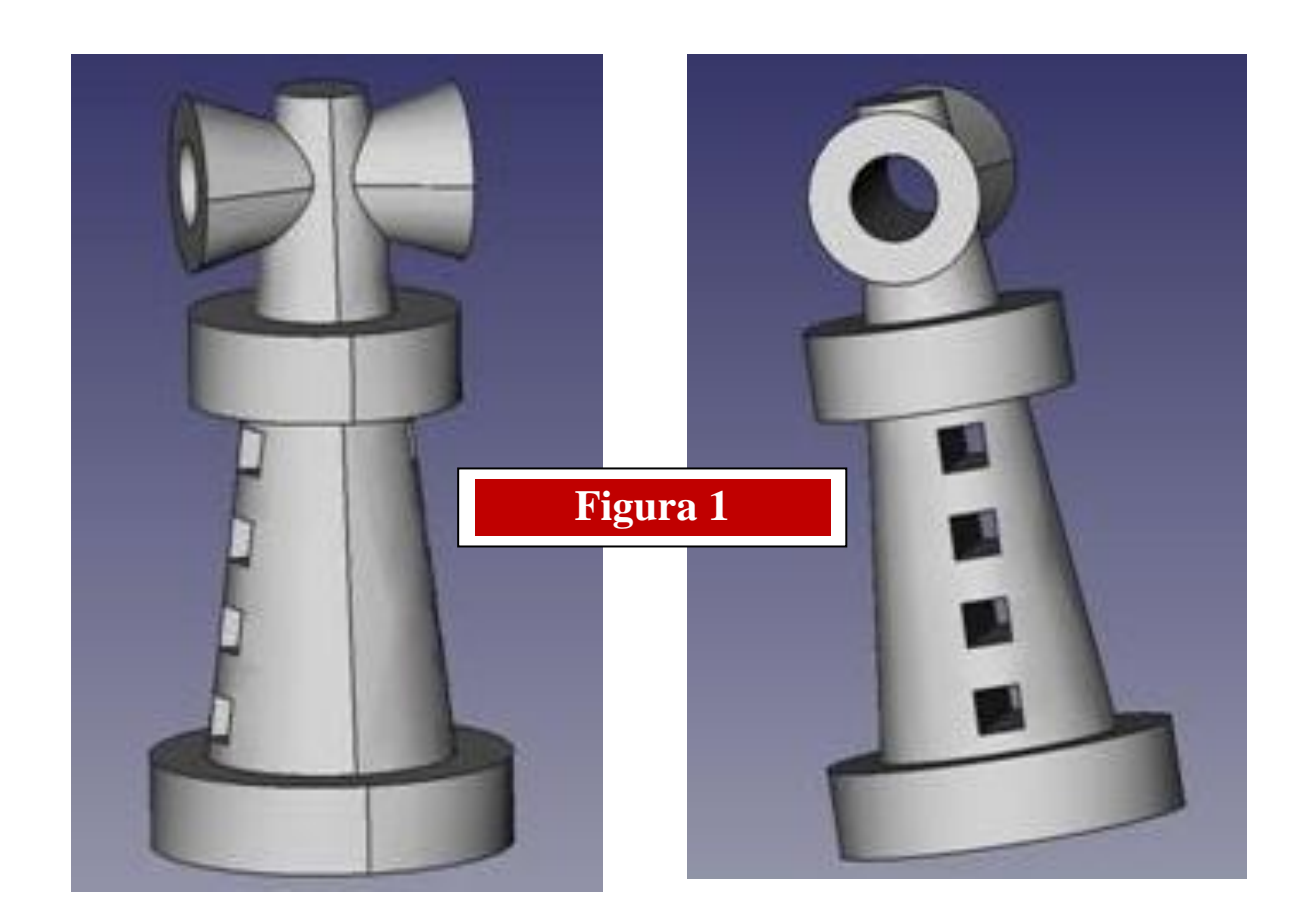

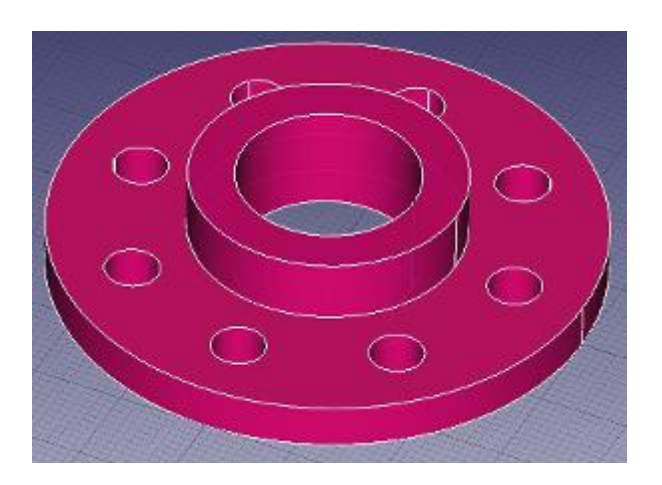

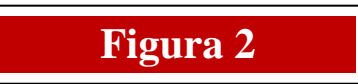

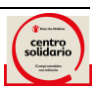

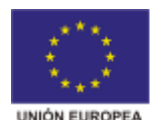

FONDO EUROPEO DE<br>DESENVOLVEMENTO REXIONAL "Unha maneira de facer Europa FONDO SOCIAL EUROPEO "O FSE inviste no teu futuro

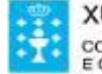

**XUNTA DE GALICIA** CONSELLERÍA DE EDUCACIÓN E ORDENACIÓN UNIVERSITARIA

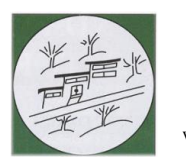

*I.E.S. Lama das Quendas*  R./ Uxío Novoneyra s/n 27500 - Chantada (Lugo)

Telf.: 982870223 – Fax: 982870233 www.edu.xunta.es/centros/ieslamaquendas ies.lama.quendas@edu.xunta.es

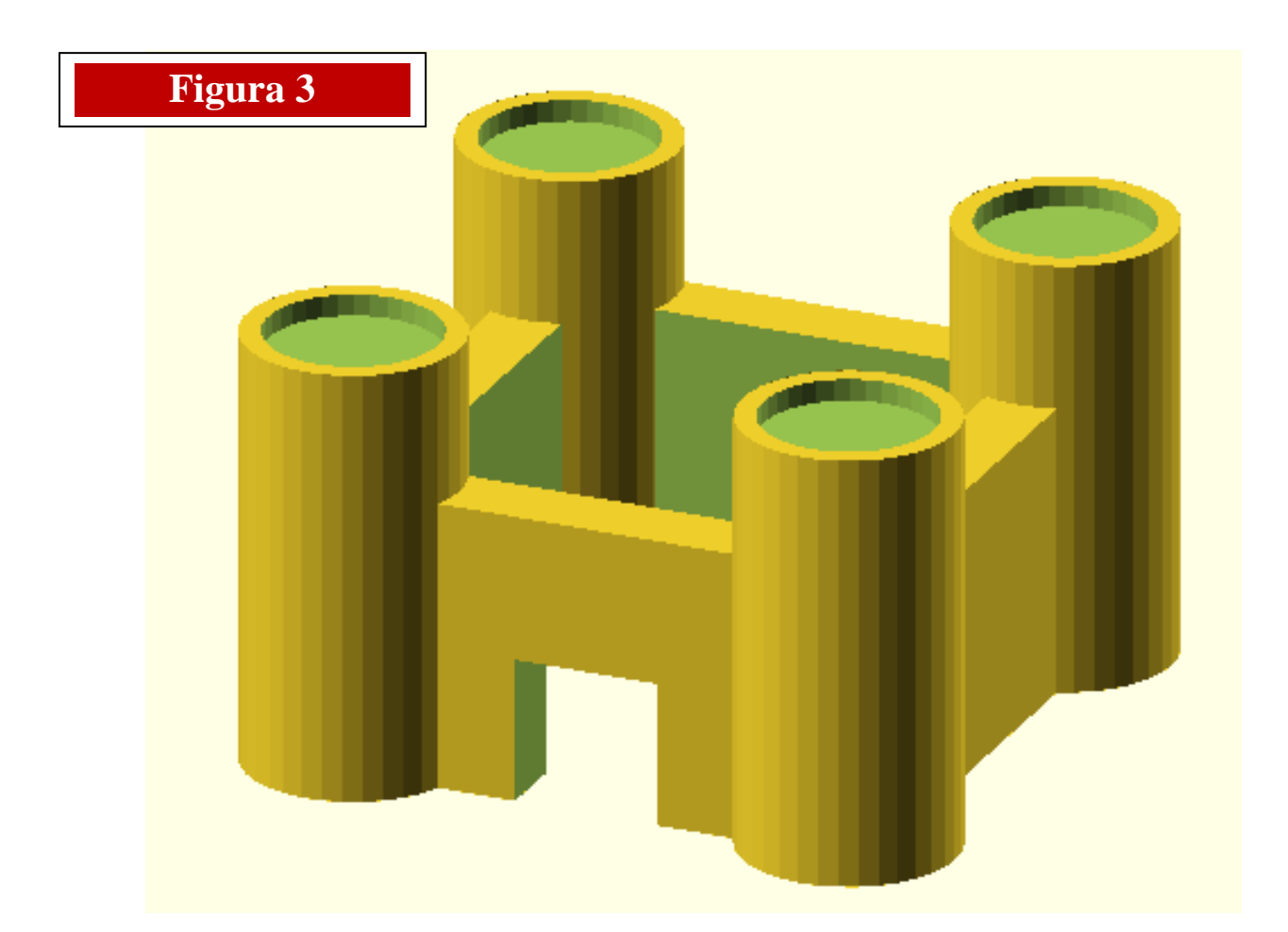

**Para entregar la tarea se deberá realizar un sólo envío al correo del profesor con tres archivos:**

**Un archivo en pdf con las imágenes de las vistas de las piezas de ejercicio 1.**

 **Un archivo para cada uno de los diseños del ejercicio 2 con el formato del programa FreeCAD.**

**SI SE DETECTA QUE LOS EJERCICIOS HAN SIDO COPIADOS ENTRE EL ALUMNADO O SE HA ENTREGADO A OTRA PERSONA PARA SER COPIADOS, NO SE PROCEDERÁ A SU CORRECCIÓN, Y CONSTARÁ COMO "***NO ENTREGADO***".**

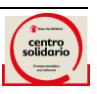